#### IDL

*It saves time for science*

#### An Introduction to Interactive Data Language

<http://www.ast.cam.ac.uk/~vasily/idl.htm>

#### The (brief) history of IDL

- 1970s: David Stern at LASP, Boulder creates *Rufus* and *SOL*, first array-oriented languages, to analyse Mars Mariner data
- 1977: RSI founded by David Stern sells first IDL version (VAX/VMS) to NASA
- 1987: Re-written in C for UNIX release
- 1992-94: available on Linux, Windows and Mac
- 2004: RSI morphs into ITT

#### Who uses IDL?

• Primarily, astronomers and space scientists

#### Best Features

- Scientific community contribution
- Optimised array operations
- Large suite of versatile maths, data analysis and visualisation routines
- **Interactive**
- High quality graphics output
- Access to (almost) all code
- Fast, i.e. not slow
- Data structures
- Dynamic variable typing

### How does it compare?

<http://www.ast.cam.ac.uk/~vasily/idl.htm>

- IRAF, MIDAS and IDL are used for astronomical data analysis. IDL is not a replacement for IRAF, but it is easier to read and customise.
- FORTRAN, C and IDL are similar programming languages. IDL is slower, but also provides an environment for scientific data analysis.
- MATHEMATICA, MAPLE, MATLAB and IDL can do maths. IDL can not solve symbolically, but has more powerful graphics and knows astronomy.
- SUPERMONGO, PGPLOT and IDL produce quality graphics. IDL not only plots data, but also computes and analyses it it's a programming language.

### IDL One Liners

• Coordinate System Transformations, Galactic Extinction, Spectral Line Shapes, k-Corrections, Distances in Cosmology

# Community Coding

- Not precompiled, highly portable code
- No installation required
- No centralised distribution, the libraries are published online by the scientists (Chandra, SDSS, HST, Los Alamos and many other universities and data centres)

Download IDL libraries and keep them organised, make sure they're added to your !PATH <http://www.ast.cam.ac.uk/~vasily/idl.htm>

#### IDL Session

- idl command line
- use command recall
- variables created on the fly
- create synthetic data
- **• HELP**
- online help
- **SAVE** session
- compose scripts
- create procedure and functions
- **emacs IDLWAVE**: fast editing, compiling, completion

## How To Learn IDL

- IDL Help file
- David Fanning's Website
- IDLWAVE Google Group
- Various Tutorials online

#### Periodic Table of IDL Operators

Michael Galloy, 2006 - michaelgalloy.com

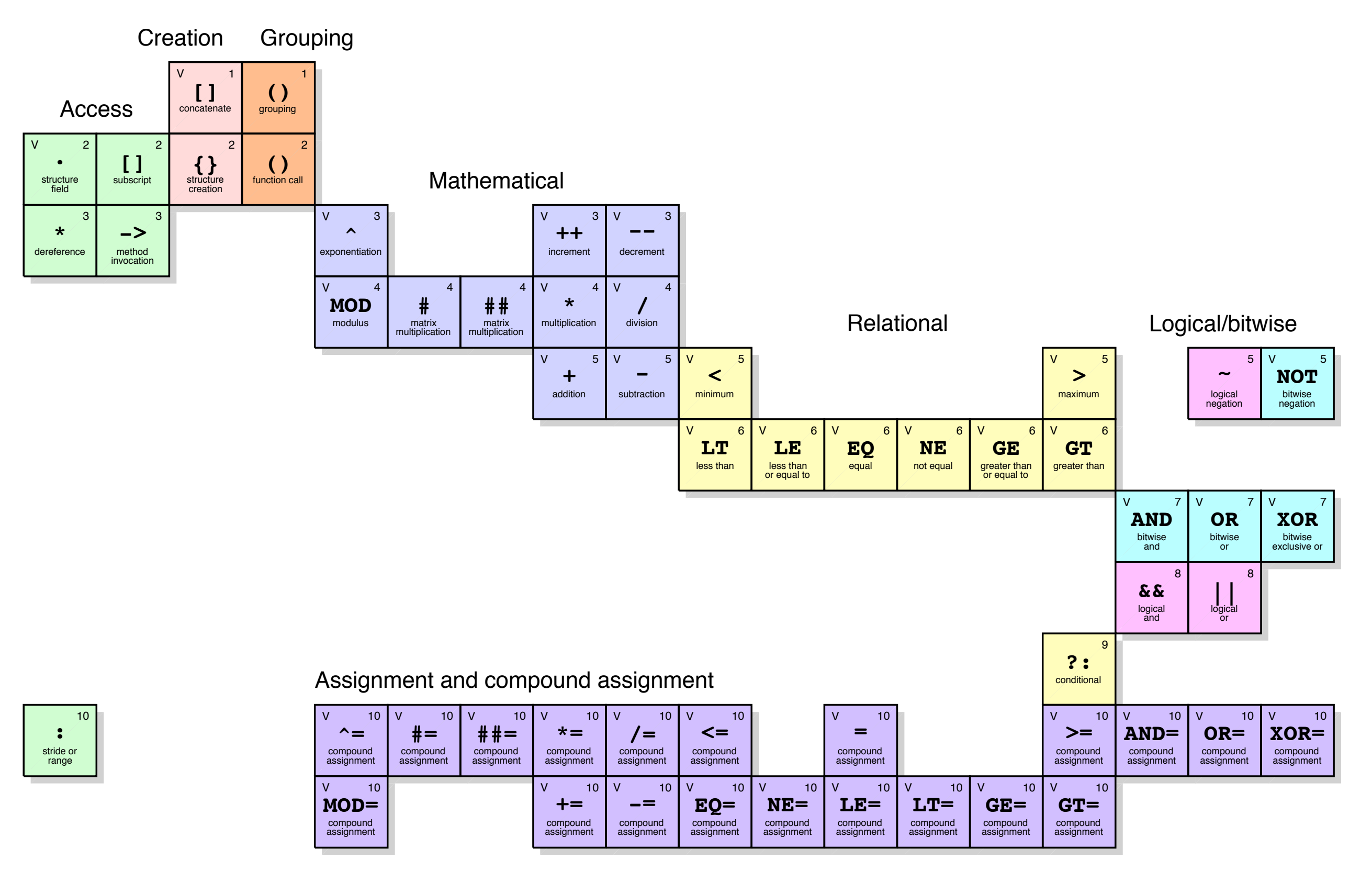

#### Data Input

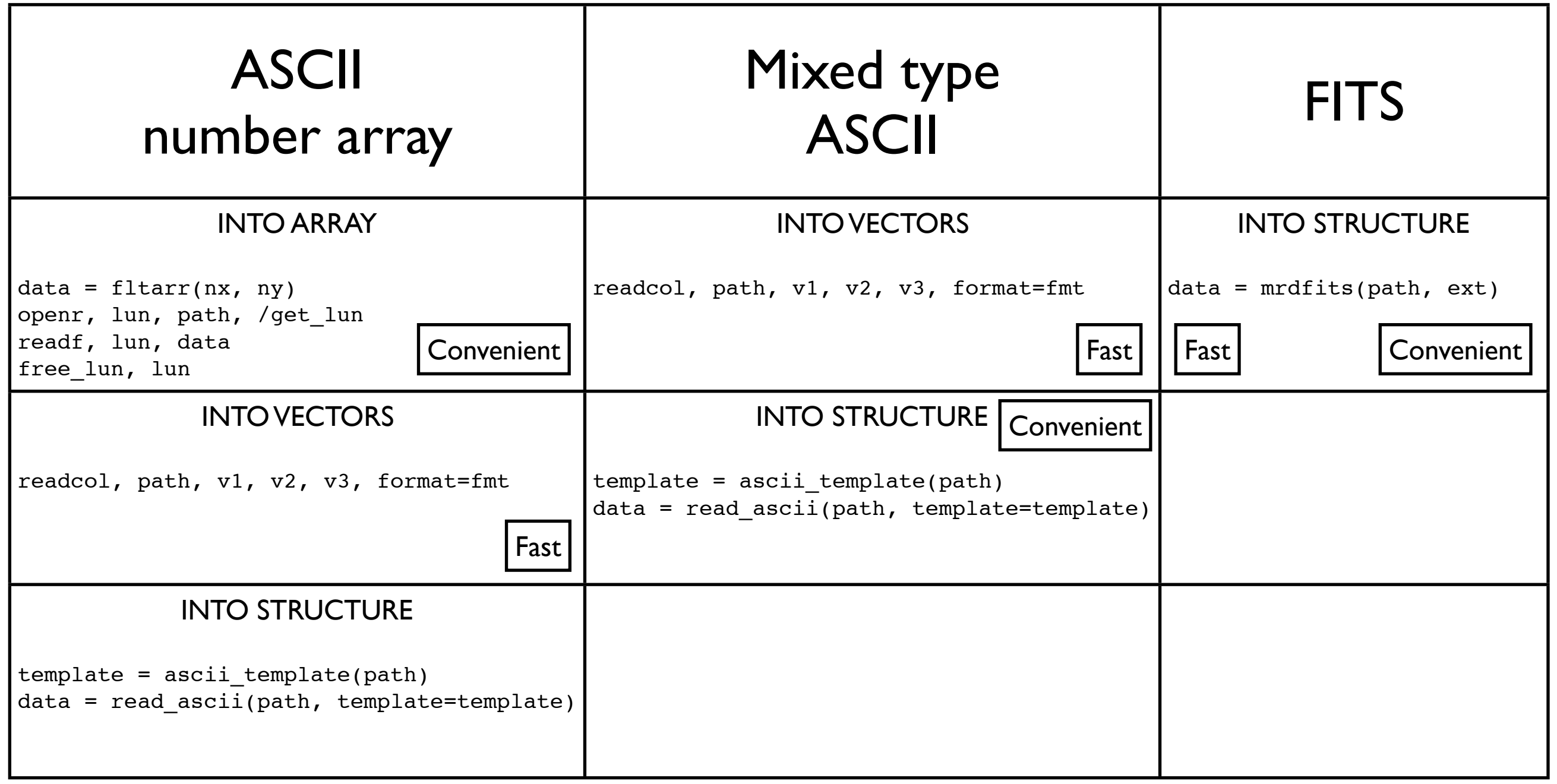

### Data Output

- For you: IDL SAVE
- For your collaborators: IDL SAVE, FITS
- For the world: FITS, ASCII

## 2 Most Useful IDL Commands

- WHERE
- HISTOGRAM

#### X Window Graphics Gotchas

- Undecomposed colour
- Backing store not set

#### Other Common IDL Gotchas

[http://www.dfanning.com/code\\_tips/mostcommon.html](http://www.dfanning.com/code_tips/mostcommon.html%60)

- Integer data type operations
- "Hidden" dimensions
- WHERE count
- Keywords in plotting routines
- Calling function as a procedure and vice versa

# IDL Philosophy

- Do not re-invent the wheel, in 99% cases it has been coded already.
- Medium-weight projects, preferably ~100 lines.
- Medium size dataset, up to 1Gb (loaded into RAM)
- Avoid FOR loops if you can

# Keep It Organised

Quick data lookup

• Command line: use IDLWAVE for more recall and completion. Use JOURNAL to keep the log of the session.

Recurrent **Tasks** 

• Scripts: NO need for PRO statement, it's just a bunch of commands in a file! Use GOTO, CASE and IF.

Big Project

**• Procedures and Functions. Naming is** important. Pass data in structures. Avoid COMMON blocks.